# Logic Programming

Announcements

The Logic Language

#### The Logic Language

The *Logic* language was invented for Structure and Interpretation of Computer Programs • Based on Prolog (1972)

- Expressions are facts or queries, which contain relations
- Expressions and relations are Scheme lists
- For example, **(likes john dogs)** is a relation

### Simple Facts

A simple fact expression in the Logic language declares a relation to be true Let's say I want to track the heredity of a pack of dogs Language Syntax: • A relation is a Scheme list • A fact expression is a Scheme list of relations logic> (fact (parent delano herbert)) logic> (fact (parent abraham barack)) logic> (fact (parent abraham clinton)) logic> (fact (parent fillmore abraham)) logic> (fact (parent fillmore delano)) logic> (fact (parent fillmore grover)) logic> (fact (parent eisenhower fillmore)) **D**elano **C**linton **H**erbert **A**braham **B**arack **F**illmore **E**isenhower **G**rover

#### Relations are Not Procedure Calls

In *Logic*, a relation is **not** a call expression. • *Scheme*: the expression **(abs -3)** calls *abs* on -3. It returns 3. • *Logic*: **(abs -3 3)** asserts that *abs* of -3 is 3. To assert that  $1 + 2 = 3$ , we use a relation: (add  $1 2 3$ )

We can ask the Logic interpreter to complete relations based on known facts.

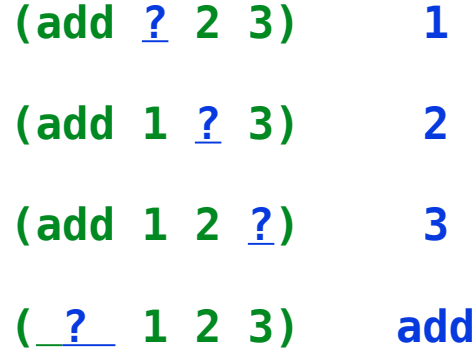

6

**Queries** 

## **Queries**

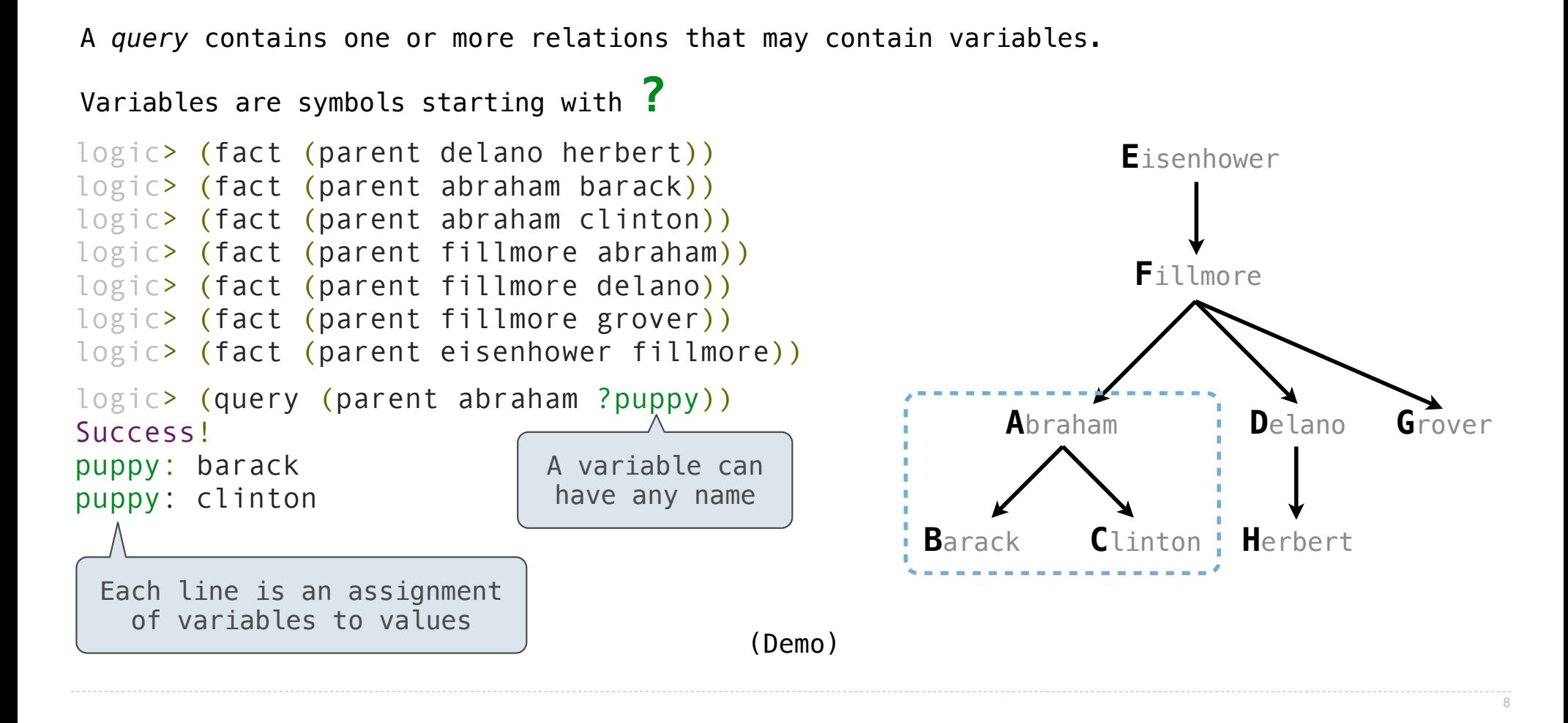

Compound Facts and Queries

## Compound Facts

A fact can include multiple relations and variables as well.

```
(fact <conclusion> <hypothesis<sub>0</sub>> <hypothesis<sub>1</sub>> ... <hypothesisn>)
Means \leq conclusion > is true if all the \leq hypothesis<sub>K</sub>> are true.
```
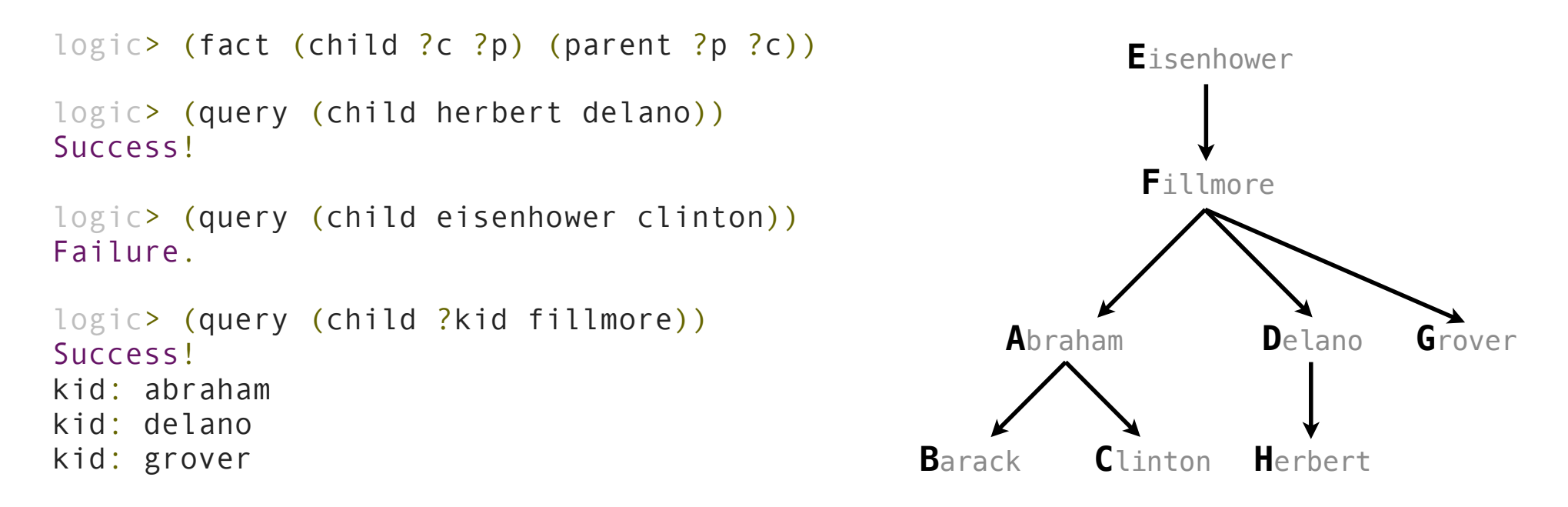

## Compound Queries

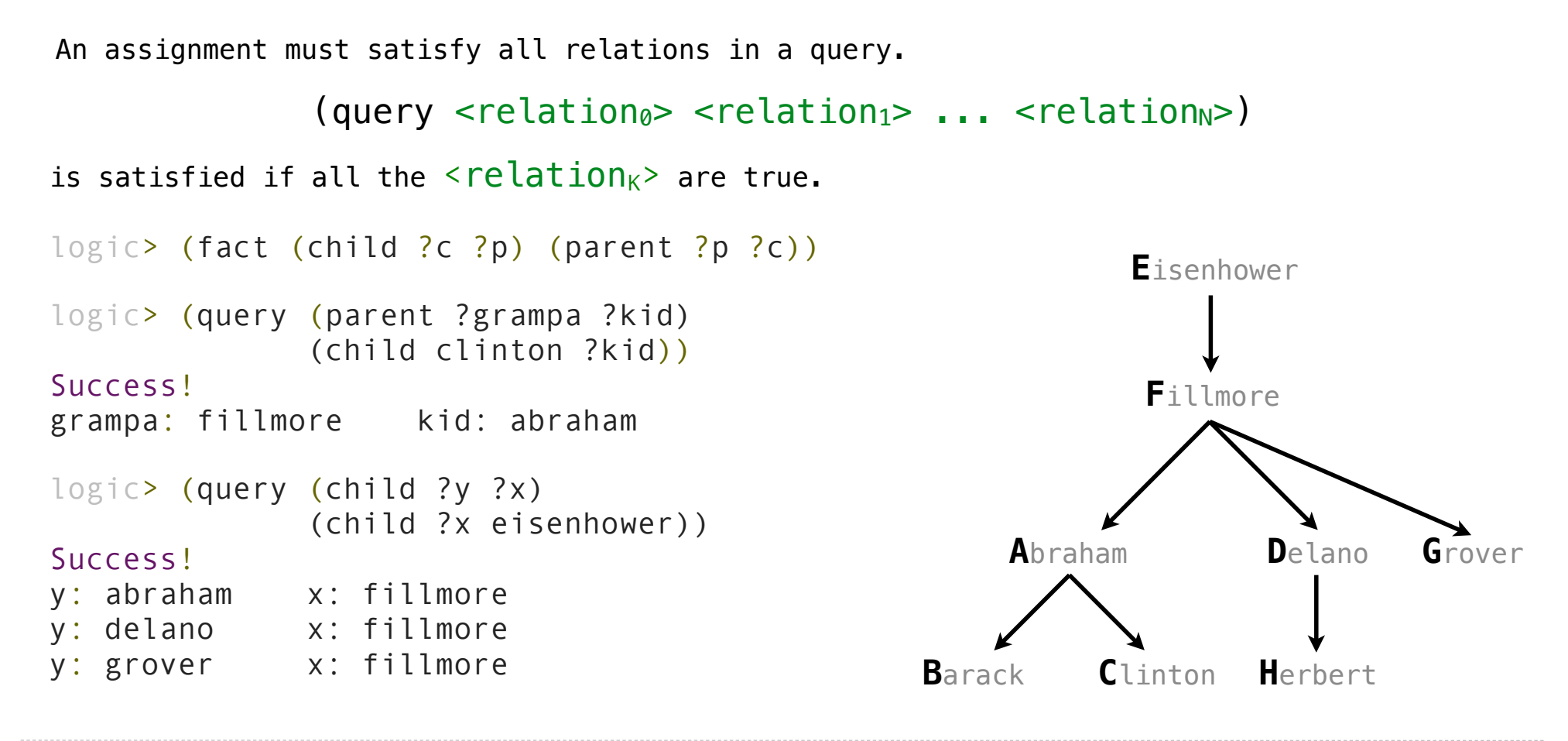

Recursive Facts

#### Recursive Facts

```
A fact is recursive if the same relation is mentioned in a hypothesis and the conclusion.
logic> (fact (ancestor ?a ?y) (parent ?a ?y))
logic> (fact (ancestor ?a ?y) (parent ?a ?z) (ancestor ?z ?y))
logic> (query (ancestor ?a herbert))
Success! 
a: delano 
a: fillmore 
a: eisenhower
logic> (query (ancestor ?a barack)
                (ancestor ?a herbert)) 
Success! 
a: fillmore 
a: eisenhower
                                                                       Delano
                                                             Clinton Herbert
                                                        Abraham
                                                   Barack
                                                                Fillmore
                                                               Eisenhower
                                                                                Grover
```
Searching to Satisfy Queries

The Logic interpreter performs a search in the space of relations for each query to find satisfying assignments. logic> (query (ancestor ?a herbert)) Success! a: delano a: fillmore a: eisenhower logic> (fact (parent delano herbert)) logic> (fact (parent fillmore delano)) logic> (fact (ancestor ?a ?y) (parent ?a ?y)) logic> (fact (ancestor ?a ?y) (parent ?a ?z) (ancestor ?z ?y)) (parent delano herbert) ; (1), a simple fact (ancestor delano herbert)  $\therefore$  (2), from (1) and the 1st ancestor fact (parent fillmore delano) ; (3), a simple fact (ancestor fillmore herbert) ;  $(4)$ , from  $(2)$ ,  $(3)$ , & the 2nd ancestor fact

Hierarchical Facts

#### Hierarchical Facts

#### Relations can contain relations in addition to symbols.

```
logic> (fact (dog (name abraham) (fur long))) 
logic> (fact (dog (name barack) (fur short))) 
logic> (fact (dog (name clinton) (fur long))) 
logic> (fact (dog (name delano) (fur long))) 
logic> (fact (dog (name eisenhower) (fur short))) 
logic> (fact (dog (name fillmore) (fur curly))) 
logic> (fact (dog (name grover) (fur short)))
logic> (fact (dog (name herbert) (fur curly)))
```
#### Variables can refer to symbols or whole relations.

```
logic> (query (dog (name clinton) (fur ?type))) 
Success! 
type: long 
logic> (query (dog (name clinton) ?stats))
Success! 
stats: (fur long)
```
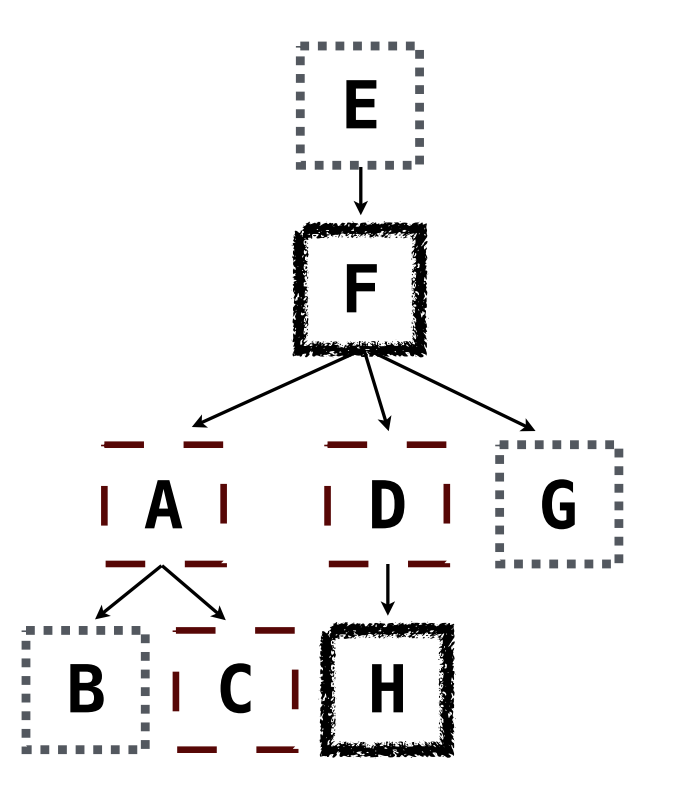

16

### Combining Multiple Data Sources

```
Which dogs have an ancestor of the same fur? 
logic> (query (dog (name ?x) (fur ?fur)) 
              (ancestor ?y ?x) 
               (dog (name ?y) (fur ?fur))) 
Success! 
x: barack fur: short y: eisenhower 
x: clinton fur: long y: abraham 
x: grover fur: short y: eisenhower
x: herbert fur: curly y: fillmore
```
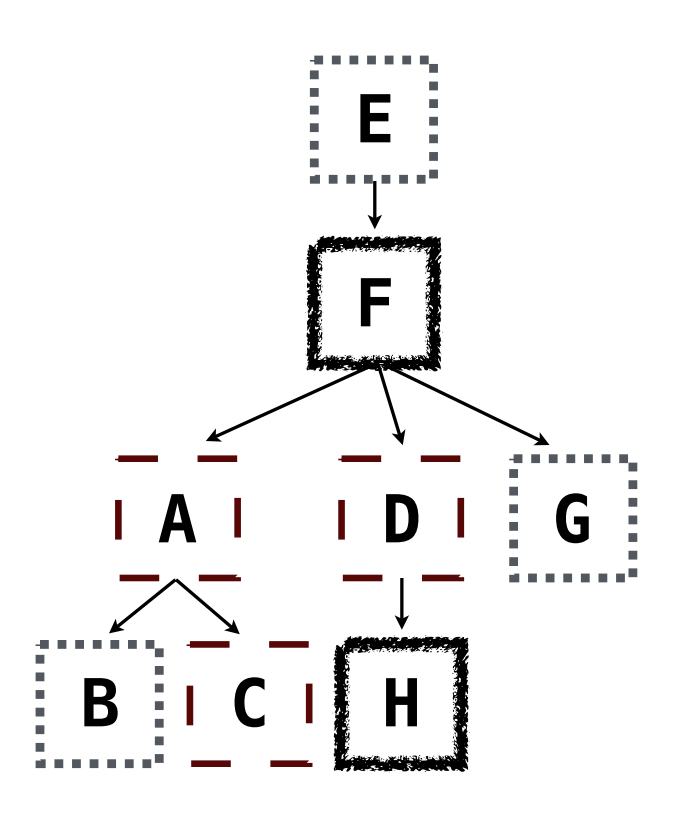

# Appending Lists

(Demo)

#### Lists in Logic

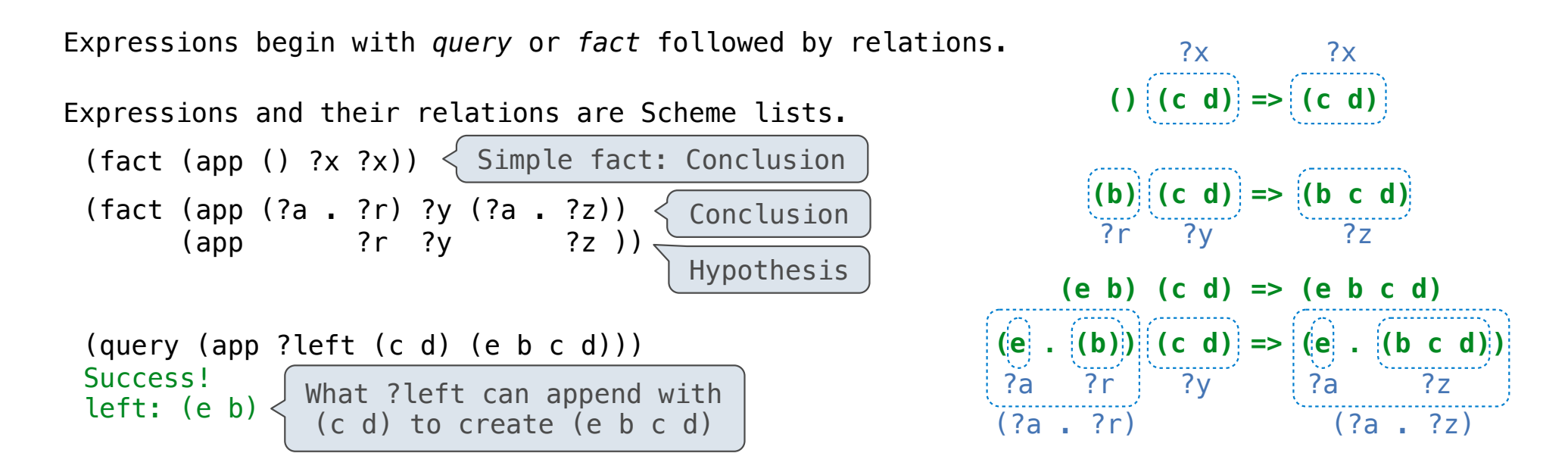

The interpreter lists all bindings that it can find to satisfy the query.

(Demo)

**Unification** 

#### Pattern Matching

The basic operation of the Logic interpreter is to attempt to *unify* two relations. Unification is finding an assignment to variables that makes two relations the same.

$$
(a \ b) c (a \ b)
$$
  
\n $(?x \ c ?x )$   
\n $(a \ b) c (a \ b)$   
\n $(a \ c) c (a \ b)$   
\n $(a \ c) c (a \ b)$   
\n $(a \ c) c (a \ b)$   
\n $(a \ b) c (a \ b)$   
\n $(?x ?x ?x )$   
\n $(?x ?x ?x )$   
\n $(?x ?x ?x )$   
\n $(?x ?x ?x )$ 

# **Unification**

Unification recursively unifies each pair of corresponding elements in two relations, accumulating an assignment.

1.Look up variables in the current environment.

2.Establish new bindings to unify elements.

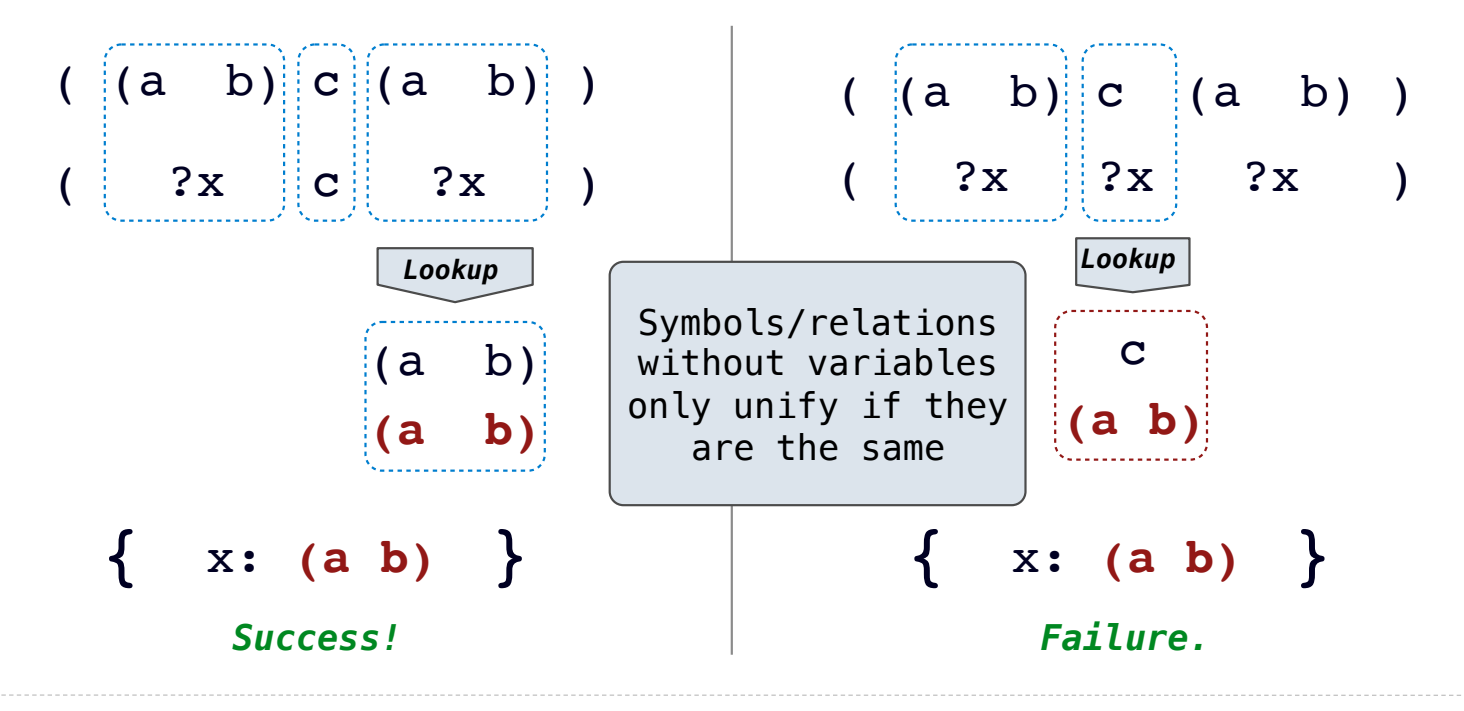

# Unifying Variables

Two relations that contain variables can be unified as well.

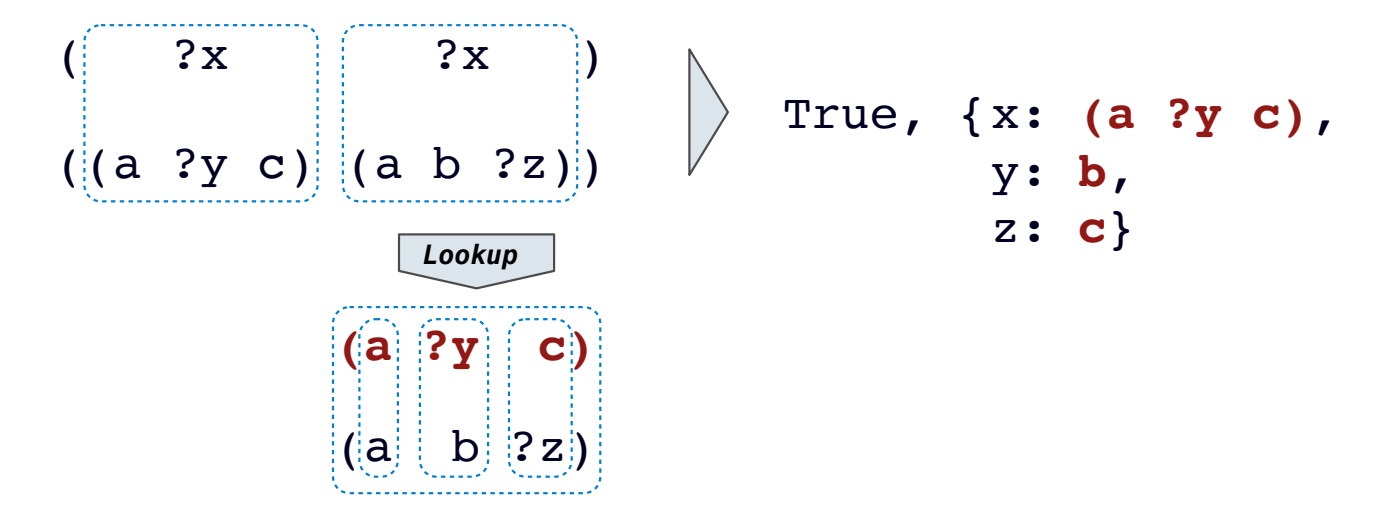

Substituting values for variables may require multiple steps.

This process is called *grounding*. Two unified expressions have the same grounded form.

**lookup('?x') (a ?y c) lookup('?y') b ground('?x') (a b c)**

23

## Implementing Unification

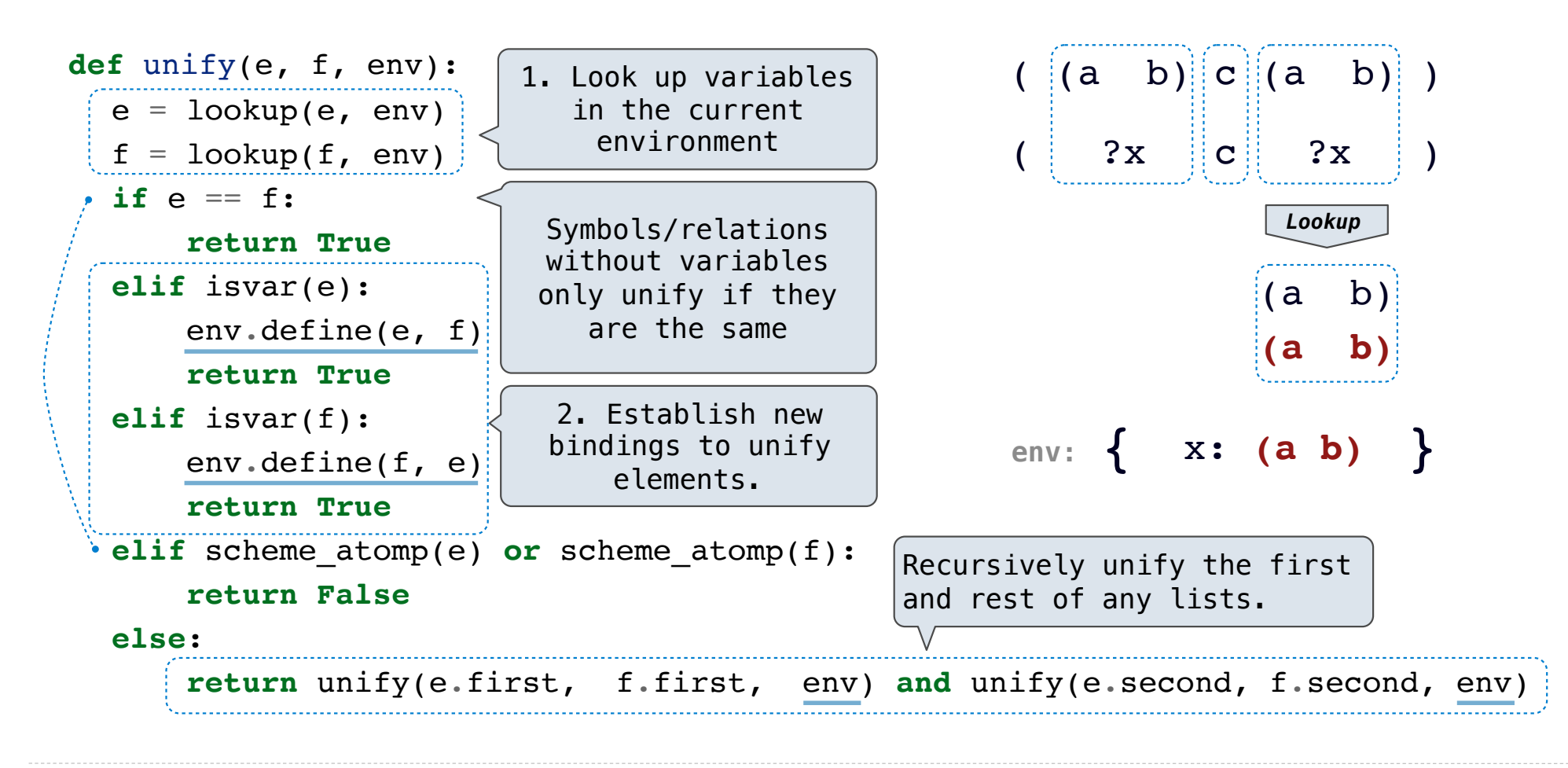

**Search** 

#### Searching for Proofs

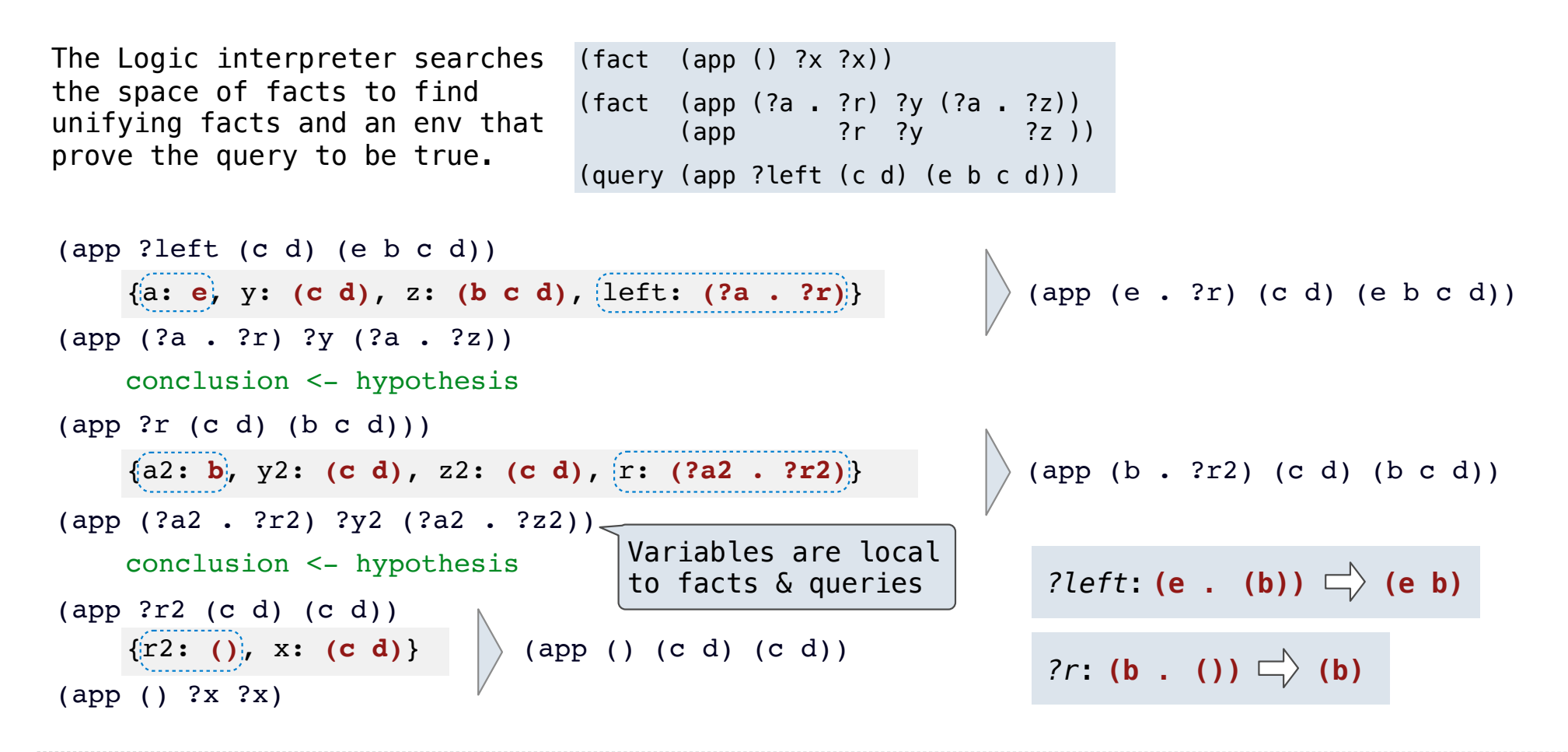

#### Depth-First Search

The space of facts is searched exhaustively, starting from the query and following a *depth-first* exploration order.

Depth-first search: Each proof approach is explored exhaustively before the next.

```
def search(clauses, env): 
   for fact in facts: 
     env_head = an environment extending env
    if unify(conclusion of fact, first clause, env head):
       for env_rule in search(hypotheses of fact, env_head): 
         for result in search(rest of clauses, env_rule): 
           yield each successful result 
• Limiting depth of the search avoids infinite loops. 
• Each time a fact is used, its variables are renamed. 
• Bindings are stored in separate frames to allow backtracking.
                                                  Environment now contains 
                                                  new unifying bindings
                                            (Demo)
```
27

# Addition

(Demo)